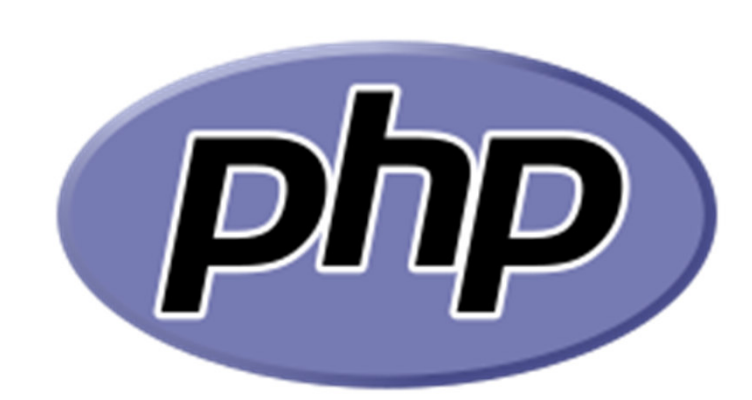

## *PHP*Hypertext Preprocessor

# *Grundlagen*

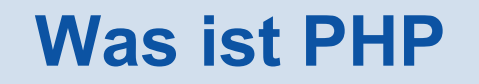

- Serverseitige Skript-Sprache: kein kompilieren
- Erstellt dynamischen Webseiten: HTML-Seite wird beim Aufrufen erzeugt.
- Auswertung von Benutzer-Eingaben (z.B. Formulare)
- Anbindung der Datenbank

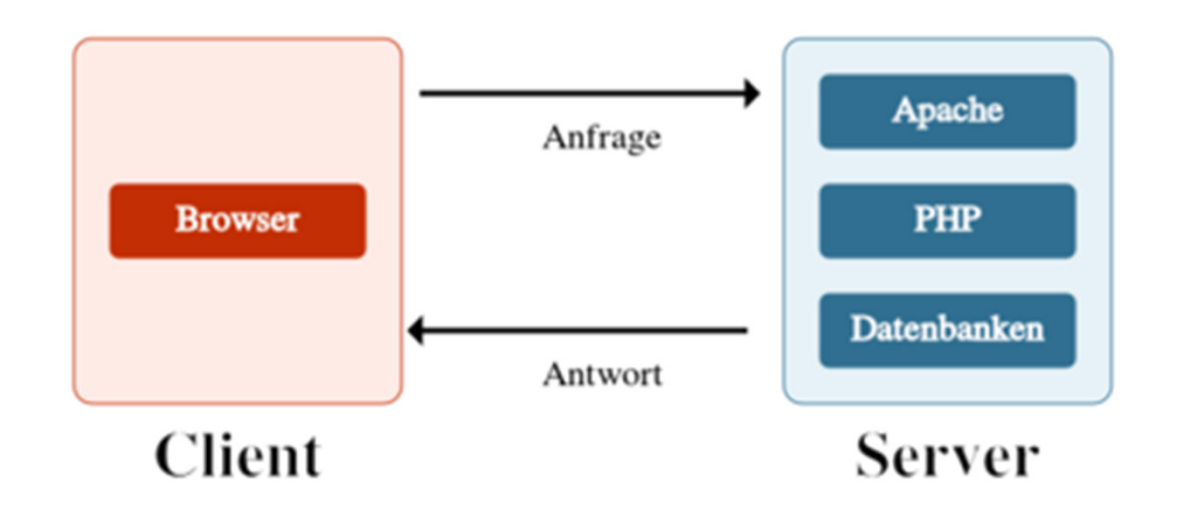

#### **Welche Programmiersprache ist am populärsten?**

#### **StackOverflow Developer Survey**

Frequency: Annually.

Methodology: 56,033 coders in 173 countries surveyed for 2016.

**Rankings:** 

1. JavaScript

2. SQL (eliminated because it's not a conventional PL)

3. Java

4. C#

5. PHP

6. Python

 $7. C++$ 

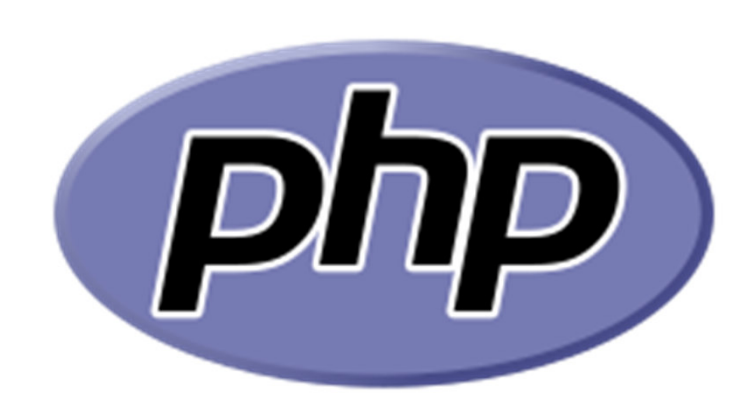

## *Erste Beispiele*

#### **Beispiel first.php**

```
<!doctype HTML><head>
<meta charset="utf-8">
\langlehead>

<body>
<p>Hallo Welt!</p>
<p>Seite erstellt am <?php echo date("d.m.Y - H:i:s"); ?></p>
</body>
</html>
```
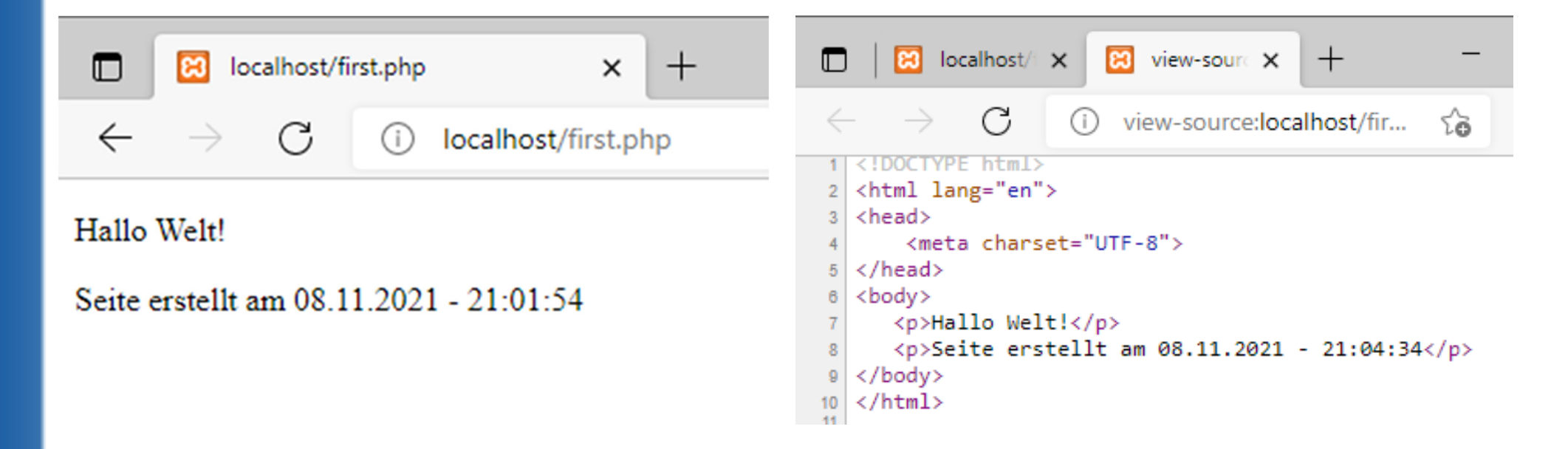

## **Entwicklungsumgebung XAMPP**

## **& XAMPP** Apache + MariaDB + PHP + Perl

#### **Was ist XAMPP?**

#### XAMPP ist die beliebteste PHP-Entwicklungsumgebung

XAMPP ist eine vollständig kostenlose, leicht zu installierende Apache-Distribution, die MariaDB, PHP und Perl enthält. Das XAMPP Open-Source-Paket wurde für eine extrem einfache Installation und Nutzung eingerichtet.

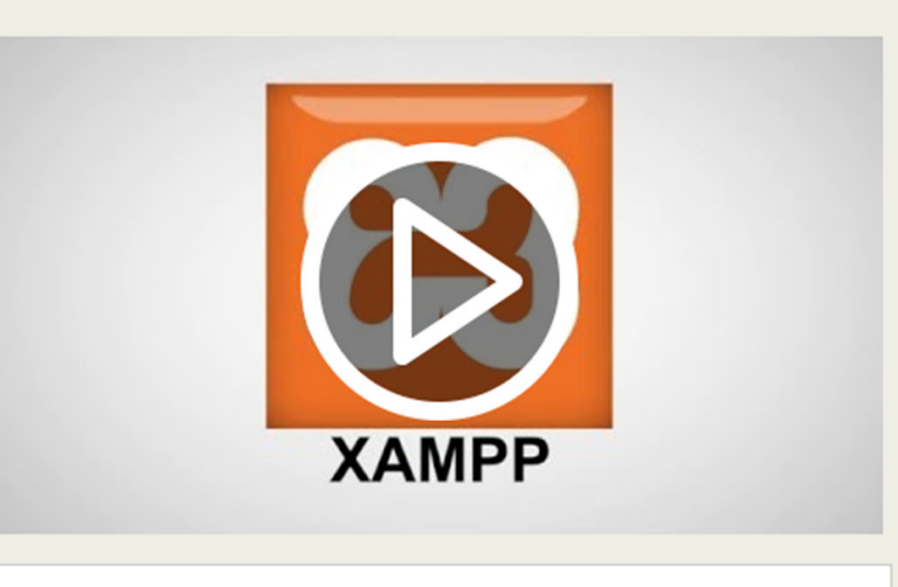

Herunterladen Klicken Sie hier für weitere **Versionen** 

**KAMPP** für Windows 8.0.12 (PHP 8.0.12)

A XAMPP für Linux 8.0.12 (PHP 8.0.12)

XAMPP für OS X 8.0.12 (PHP 8.0.12)

#### **PHP-Datei in Verzeichnis htdocs ablegenServer starten, localhost/first.php aufrufen**

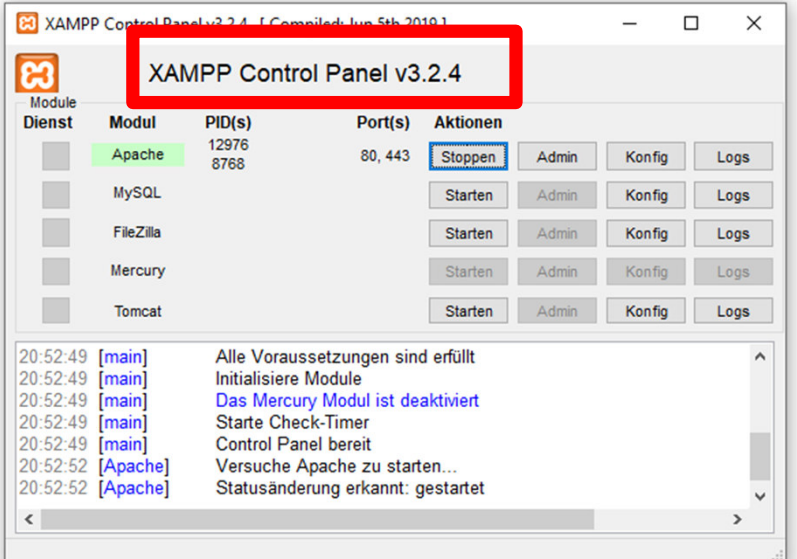

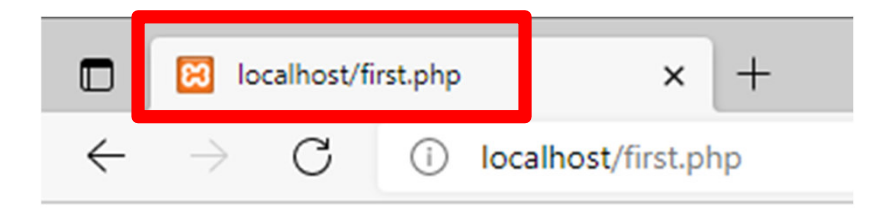

#### Hallo Welt!

Seite erstellt am 08.11.2021 - 21:01:54

#### C:\xampp\htdocs

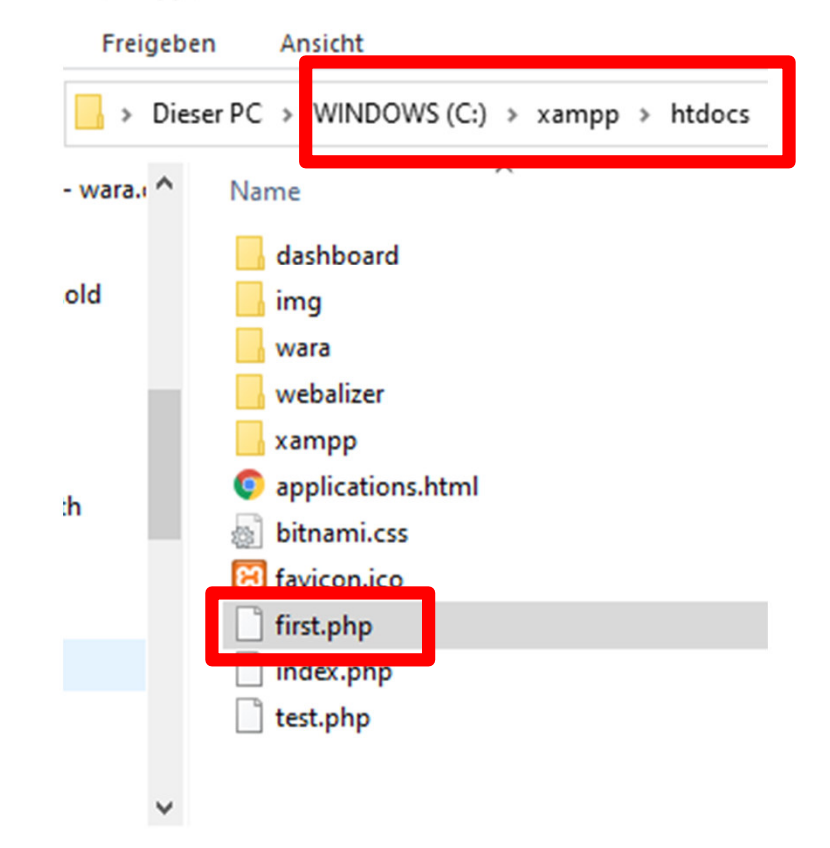

## **Beispiel: Benutzer begrüßen**

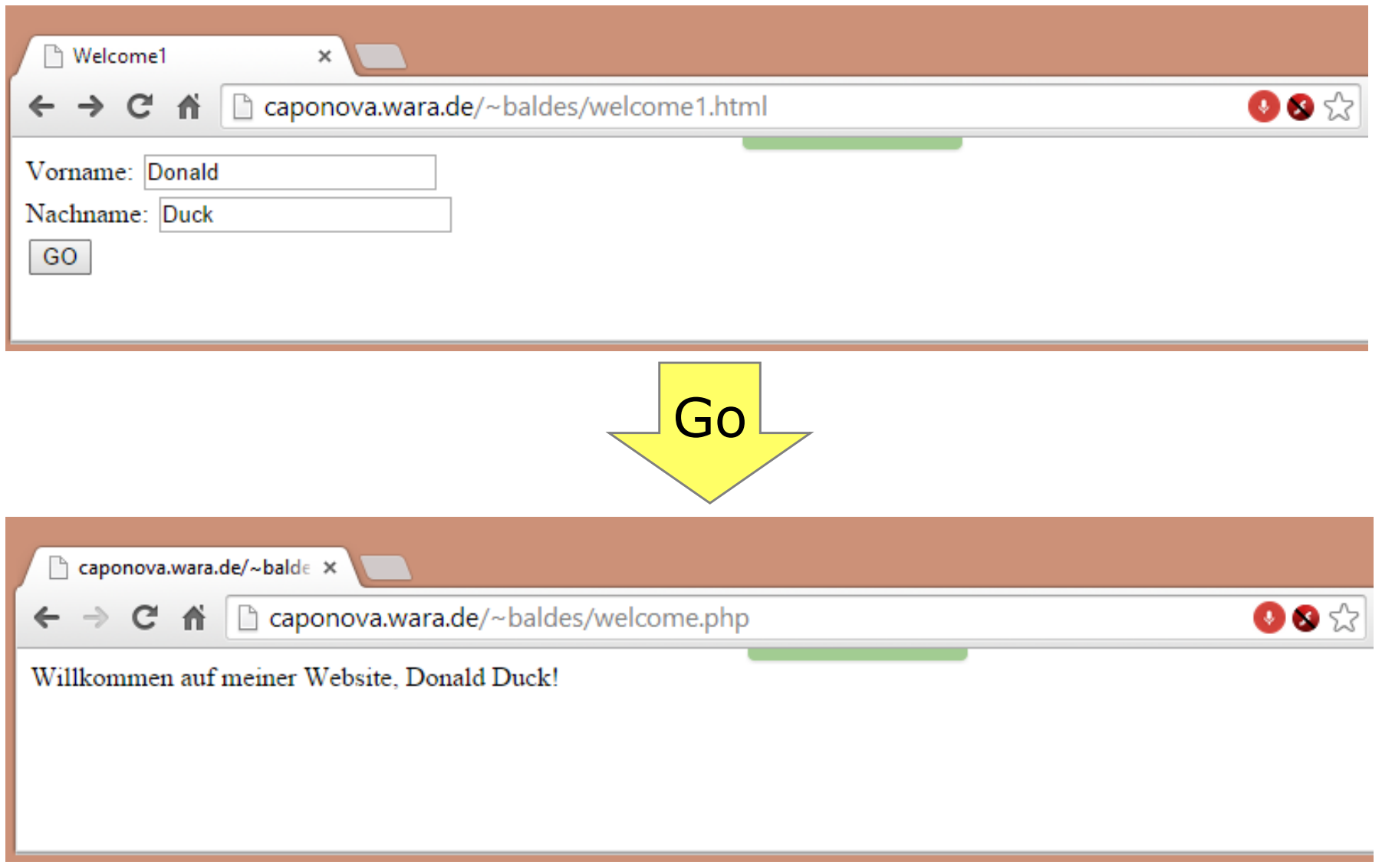

#### **Beispiel: Benutzer begrüßen**

#### welcome.html

…

…

```

<form action="welcome.php" method="post">
<label>Vorname: </label><input type="text" name="vorname" /><br/>
<label>Nachname: </label><input type="text" name="nachname" /><br/><input type="submit" value="GO" /></form>
```
#### welcome.php

```
<body>
<p><?php
$vorname = $_REQUEST['vorname'];
$nachname = $_REQUEST['nachname'];
echo "Willkommen auf meiner Website, $vorname $nachname!";?> </p>

</body>
```
#### **PHP in der Konsole**

#### Datei ausführenphp.exe hello.php

## Interaktiv:

php.exe -a

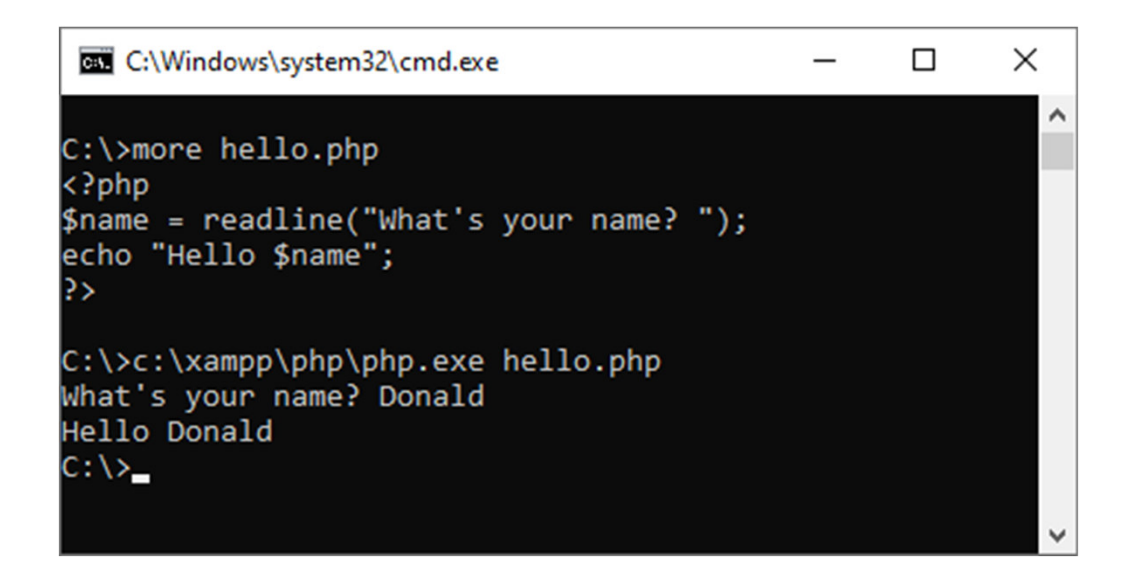

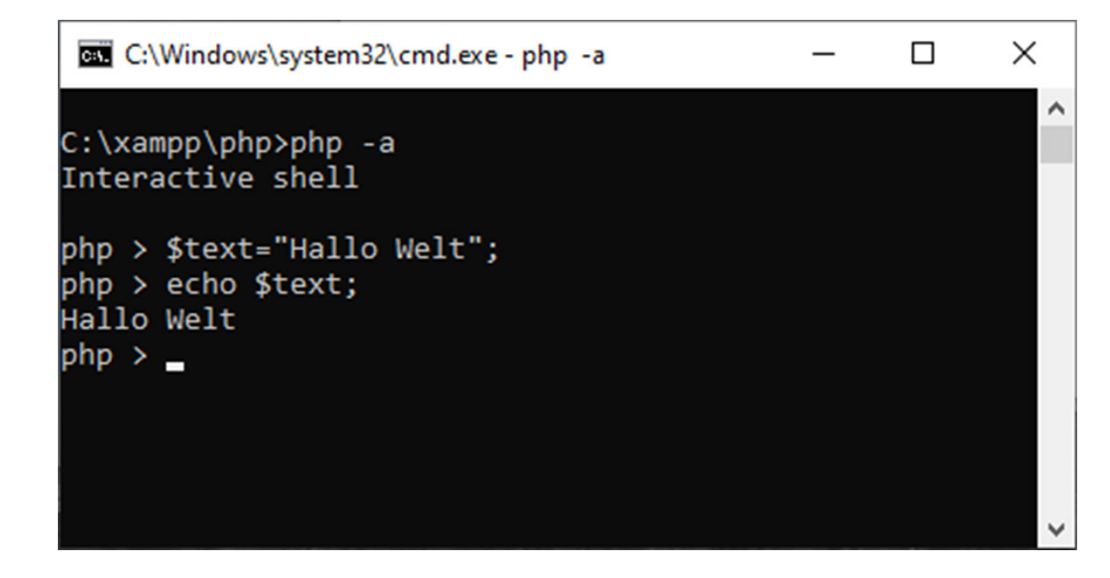

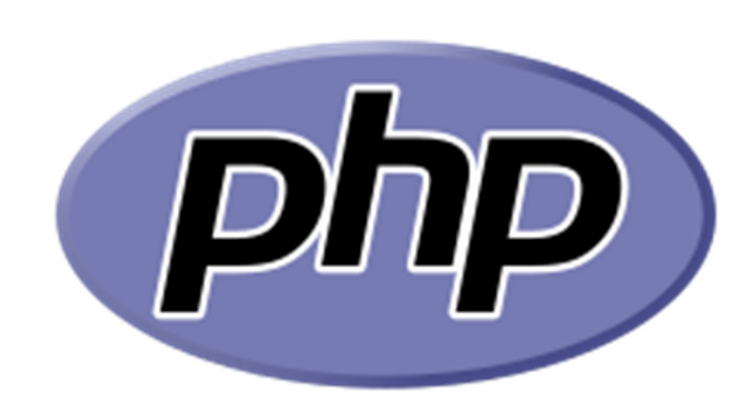

# *Die Sprache*

#### **Besonderheiten**

**<?php ... ?>** Code auf Webseite ausführen**<?= \$wert ?>** Wert in Webseite einfügen

#### Variablen

- Beginnen mit einen  $\frac{1}{2}$ :  $\frac{1}{2}$  s  $\frac{1}{2}$ ;
- **Haben keine Datentypen, werden nicht definiert:**

 $\text{5zahl1} = 50$ ;  $\text{5zahl2} = 120$ ;  $\text{5summe} = \text{5zahl1} + \text{5zahl2}$ ;

**• Werte im String eingesetzt:** 

```
echo "Das Ergebnis lautet $summe"
```
oder mit '.' verknüpfen

```
echo 'Das Erg von $summe lautet' . $summe ." <br>\ln" :
```
#### **Ausgabe und Variablen**

- Ausgabe mit echo oder print.
- In HTML ist  $\langle$ br $>$  notwendig für eine neue Zeile (Im Quellcode  $\setminus$ n): echo "Das ist eine Zeile<br>\n"
- print\_r, var\_dump gibt Wert und Datentyp aus

```
echo var dump($res);

// array(3) {[0]=>int(1) [1]=>int(2) [2]=>int(3)}
```
Datentypen: String, Integer, Float, Boolean, Array, Object, NULL, Resource<br>\$bool = true; // a boolean  $$str = "foo"; // a string$  $$int = 12;$  // an integer

```
echo var dump(\sin t); // \sin t(12)echo is int(\text{Sint}); // true
echo is numeric(sin t); // true
echo gettype($bool); // prints out "boolean"
$int = (int)^n 1234"; // $int=1234echo isset($int0); // false
$x == $yReturns true if x is equal to y$x == $yReturns true if $x is equal to $y, and they are of the same type
a_x = \sin x = \sin x Returns true if array a_x and a_y have the same key/value pairs
\sin x == \sin y Returns true if array \sin x and \sin y have the same key/value pairs
                      in the same order and of the same types
```
#### **Kontrollstrukturen und Schleifen**

- **If, else, elseif, switch**
- While, do … while, for, foreach (\$colors as \$value) $\bullet$

#### **Arrays / Listen / Maps**

```
$personArray = array();

$personArray[0]="Peter"; $zahlArray[1]="Monika"; //… $personArray = ["Peter", "Monika", "Hans"]; 
$personArray[] ="Tina"; // Array / Liste erweitern
\text{StabArray} = \begin{bmatrix} 22.3, 18.5, 121.6, 19.7, 124.6, 20.1 \end{bmatrix};
```

```
$dict=array("house"=>"Haus", "cat"=>,Katze");

//$dict = []; $dict["house"]="Haus"; $dict["cat"]="Katze";// array( [house] => Haus [cat] => Katze )
```
#### Besonderheiten

- Keine Größenangaben des Arrays (Arrays = Listen = Maps).
- for( $\zeta x = 0$ ;  $\zeta x <$  count( $\zeta p$ ersonArray);  $\zeta x$ ++)  $\{\ldots\}$
- foreach(\$personArray as \$person) {echo \$person;} foreach(\$dict as \$key => \$value) {echo "\$key = \$value";}
- **•** Funktionen: sort, rsort, array values, ...

#### **Funktionen**

```
function addiere ($a, $b, $c=6) { 
  \text{Sum} = \text{Sa} + \text{Sb} + \text{Sc};return $sum; }
```
 $\text{Serg} = \text{addiere}(1, 2, 3);$ 

```
Funktionen mit Datentypen definieren
declare(strict_types=1); // strict requirement
function addNumbers(float $a, float $b) : int {
    return (int) (\frac{5a}{7} + \frac{5b}{7});
 }
```
Pass by reference

```
function add_five(&$value) {$value += 5;}$num = 2; add\_five($num);
```
#### **Klassen und Objekte**

```
class Car {
public $color;
public $model;public function __construct($color, $model) {$this->color = $color;
$this->model = $model;}public function message() {
return "My car is a " . 
$this->color . " " . $this->model . "!";}}$myCar = new Car("black", "Volvo");echo $myCar -> message();
```
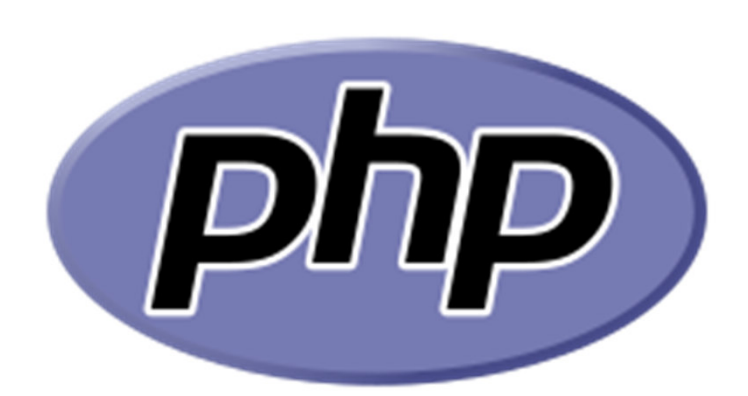

# *Lokale und globaleVariablen*

#### **Toplevel Variablen sind global**

```
$x = 5; // global scope
```

```
function myTest() \{// using x inside this function will generate an error
  echo "<p>Variable x inside function is: $x</p>";
myTest();
```
echo "<p>Variable x outside function is: \$x</p>";

#### **Keyword global:Globale Variable in einer Funktion nutzen**

```
$x = 5;$y = 10;function myTest() {
 global $x, $y;
 $y = $x + $y;}
myTest();
echo $y; // outputs 15
```
#### **Keyword Static: Lokale Variablen in Funktionen als global erklären**

```
function myTest() \{static $x = 0;echo $x;
  $x++;myTest();
myTest();
myTest();
```
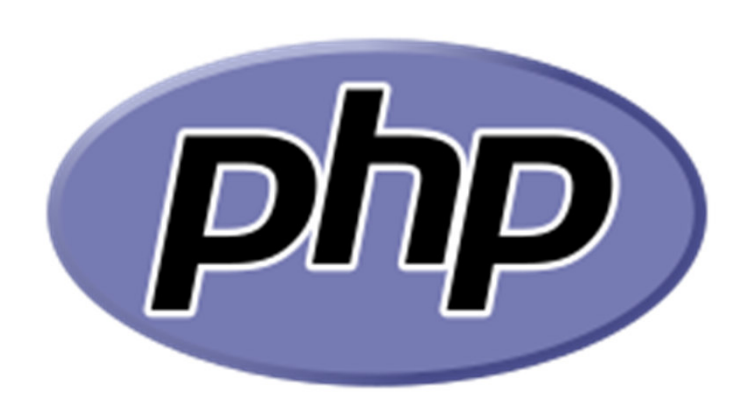

## *Dynamische Webseiten*

#### **PHP-Anweisung vs PHP-Code und HTML mischen**

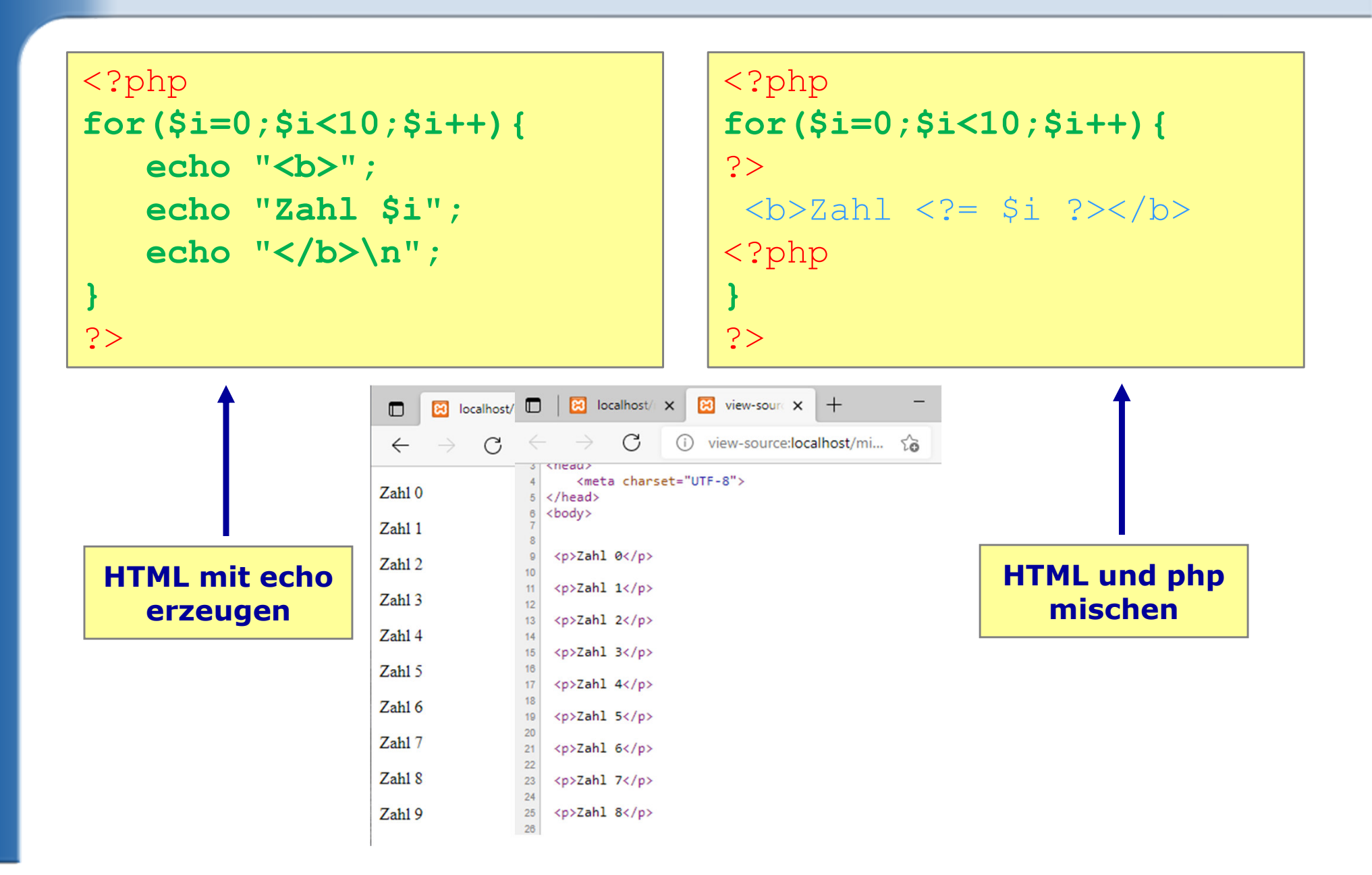

## **Zähler bis 100Beide Methoden ausprobieren**

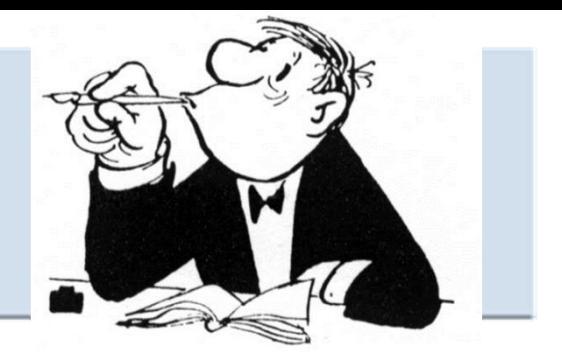

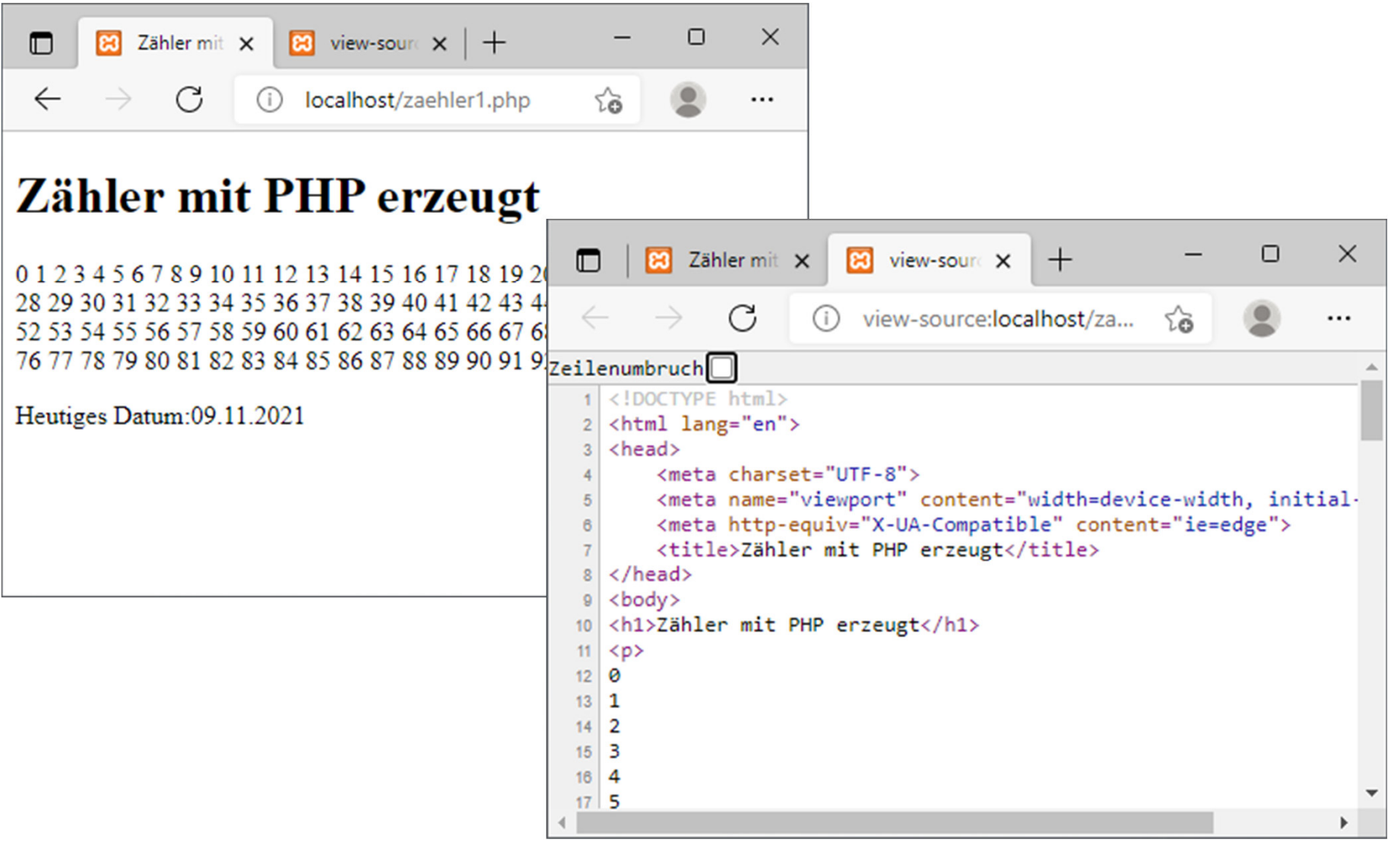

### **Formularauswertung**

formular.html

```
<form action="auswertung.php" method="post"><input type="text" name="name">…
```
</form>

auswertung.php

```
<?php
if (isset($_REQUEST["name"]) && $RECUEST['name"] != "") {

$name = $_REQUEST["name"];echo "Hallo $name!";}?>
```
## **Tabelle mit Zufallsfarben generieren**

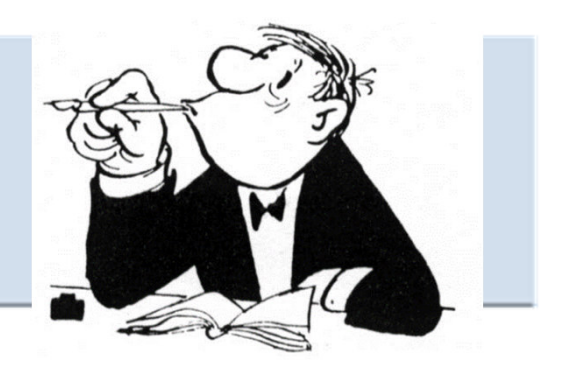

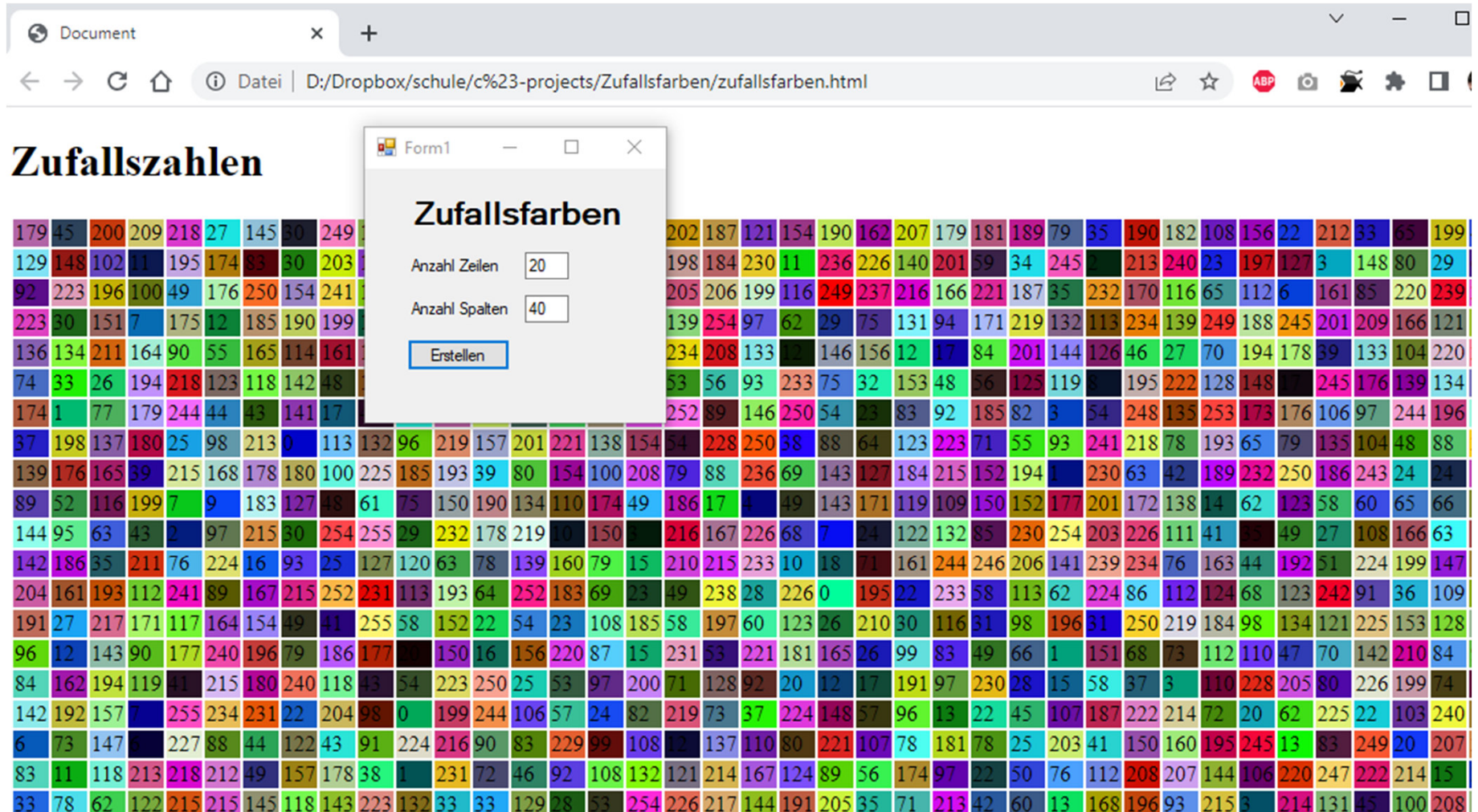

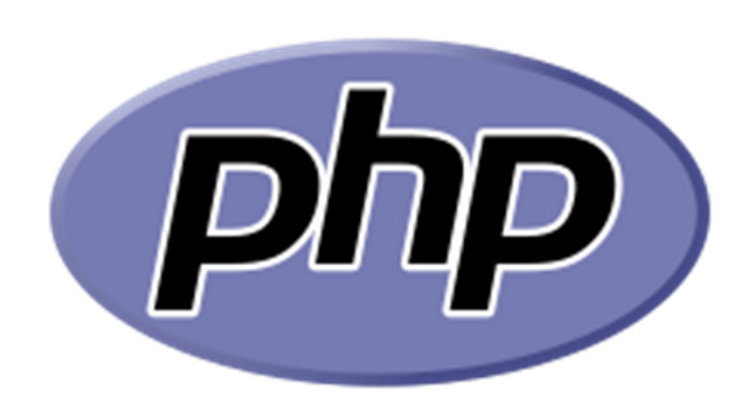

# *Globale VariablenSession*

### **Session-Variable definieren**

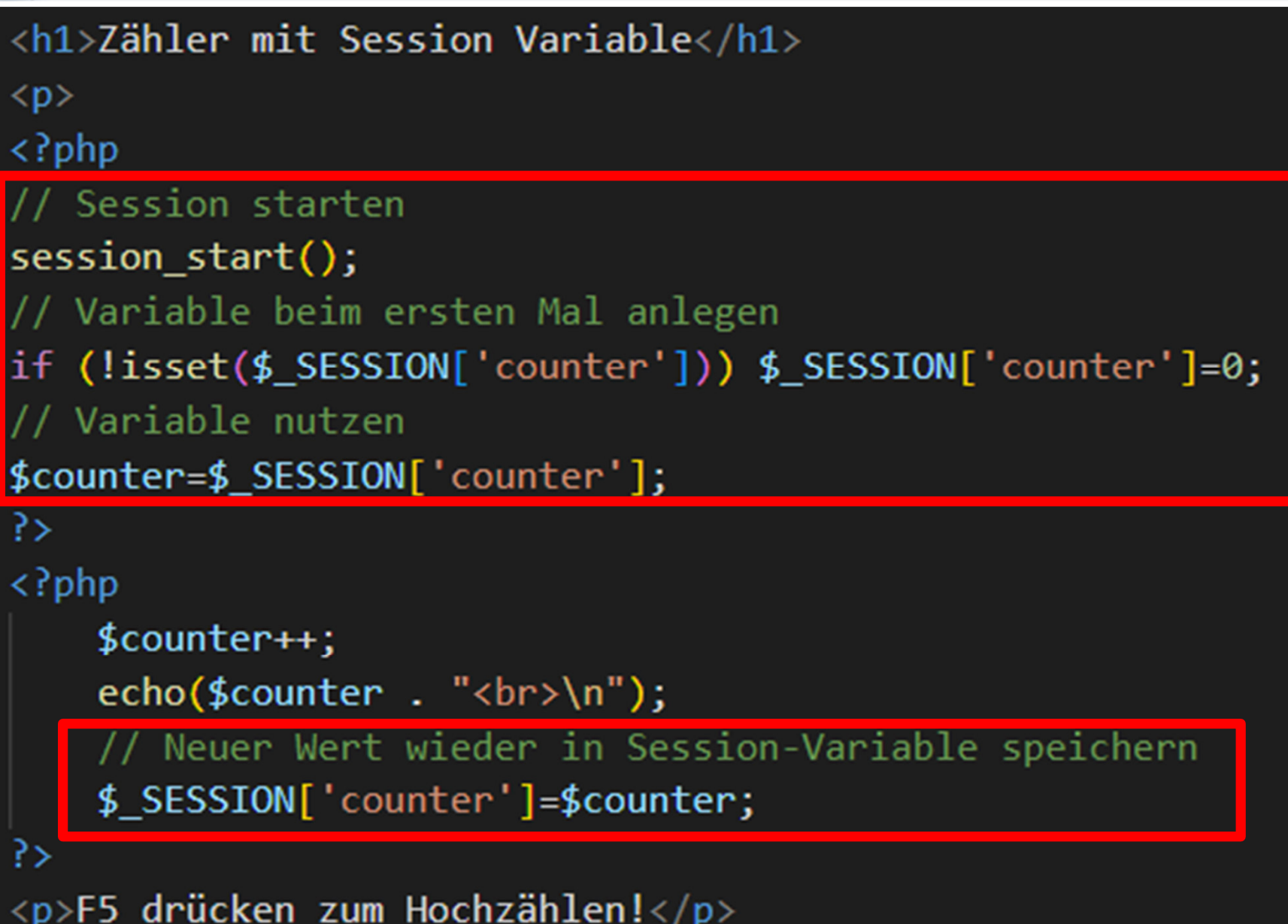

#### **Einkaufs-Liste**

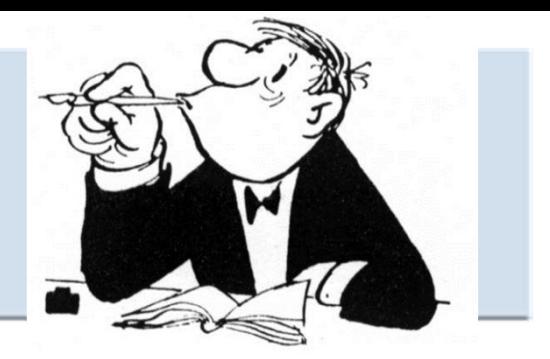

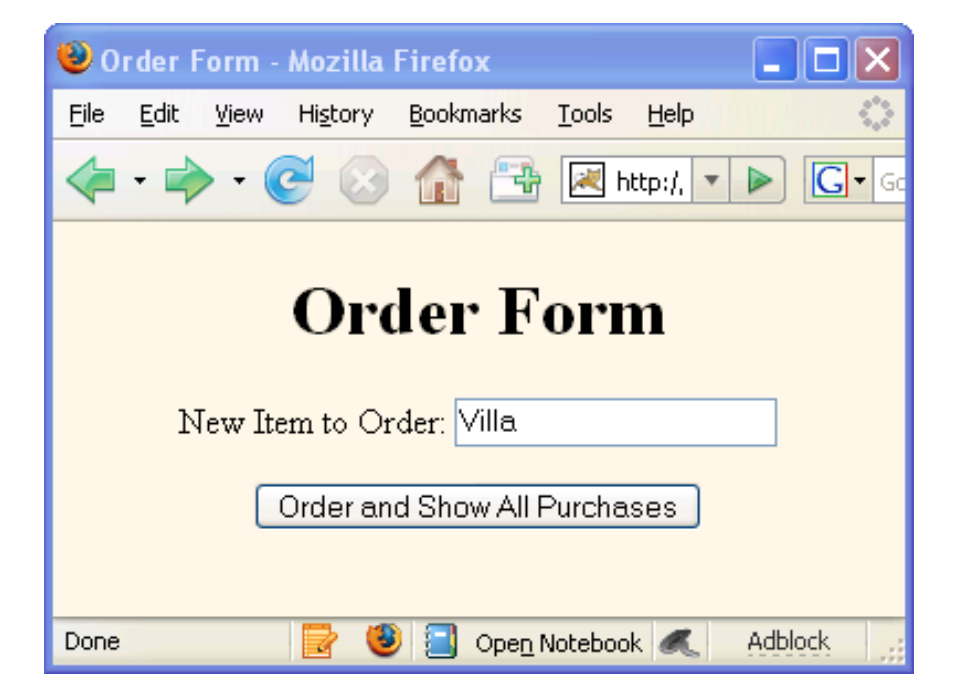

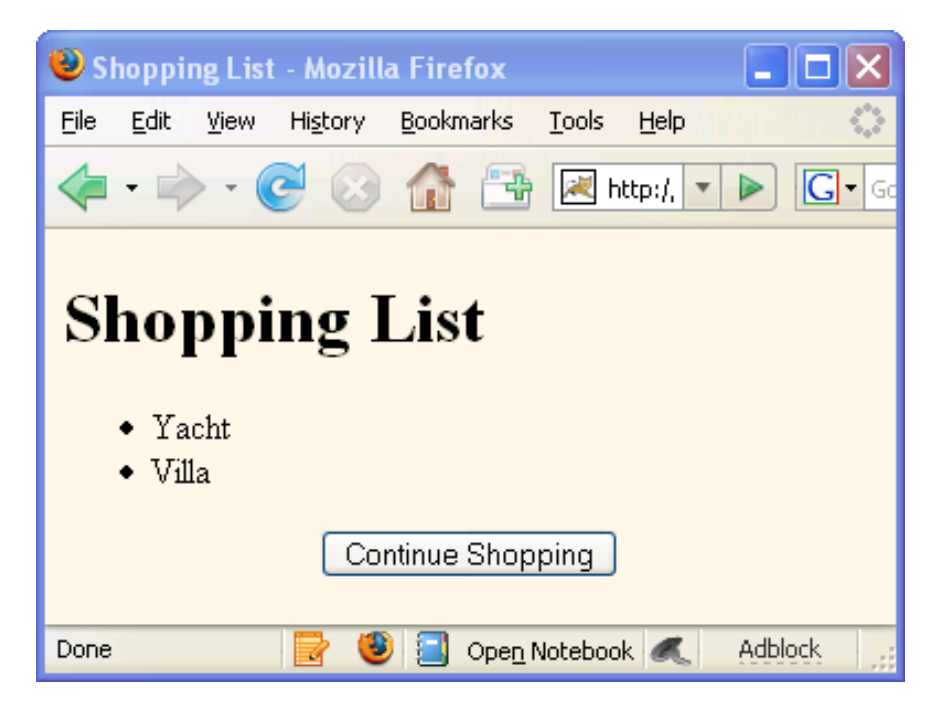

## **EinkaufslisteAlles auf einer Seite**

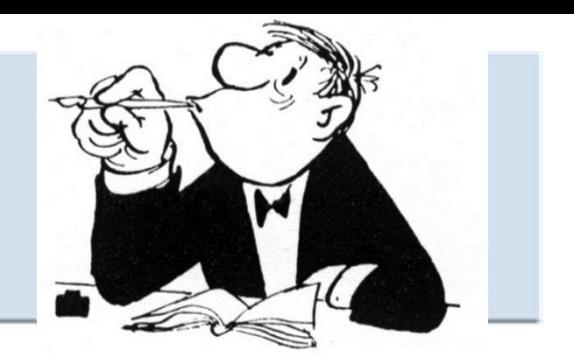

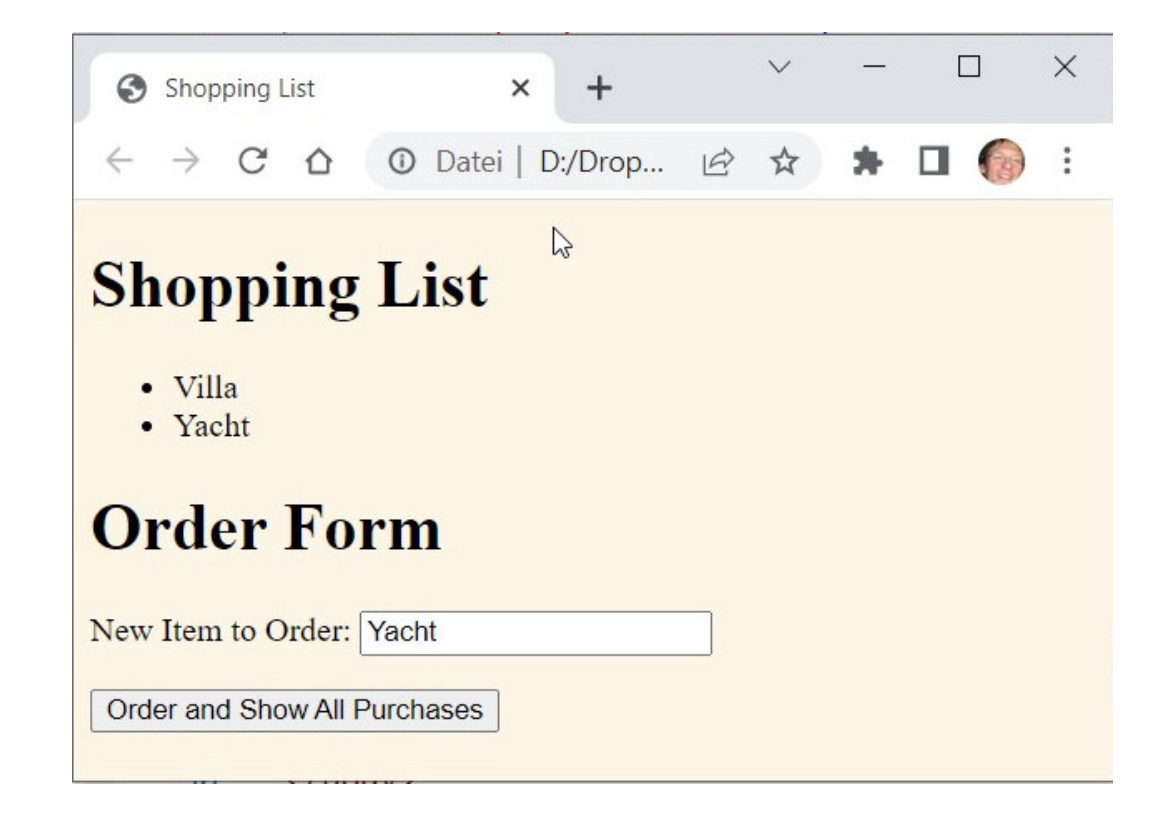

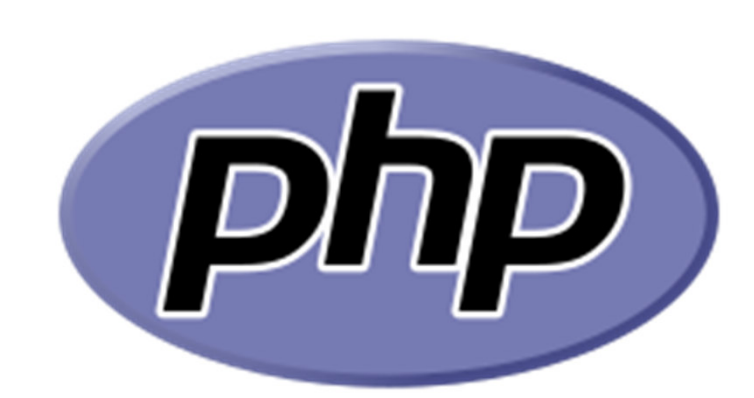

# *Dateizugriff*

#### **Dateien lesen / schreiben / löschen**

- Datei einlesen: **file\_get\_contents** error\_reporting(0); //Oder if(file\_exists()…)\$content = file get contents("datei.txt");
	- Datei zeilenweise ausgeben if (isset(\$content)) { //Zeilenweise aufteilen//In c#: string[] a = c.Split("\n"); \$lines= **explode**("\n",\$content); foreach(\$lines as \$line) {echo "\$line<br>\n"; } }
- **Dateien schreiben: file\_put\_contents**  file\_put\_contents("datei2.txt", "Mein Inhalt");file put contents("datei2.txt", "Neue Zeile", FILE APPEND);
- Datei löschen: **unlink**unlink("todo.txt");

#### **csv-Datei als Tabelle ausgeben**

```
\langle?php
 $file="adressen.txt";
 if (file_exists($file))
     $content = file_set_counts({$file});if (isset({\text{ścontent}})) {
      echo" \n\cdot";
      echo "<table border=1>\n";
      $lines = explode("\\n", $content);foreach($lines as $line) {
           $spalten=explode(";",$line);
           //echo "$line <br>\n";
           echo "\langletr>\n";
           for ($i=0; $i<count ($spalten); $i++) {
               echo "<td>$spalten[$i]</td>";
           <sup>}</sup>
           echo "\langle \text{tr}\rangle \langle n";
      ł
      echo "\langle \rangletable\rangle\n";
```
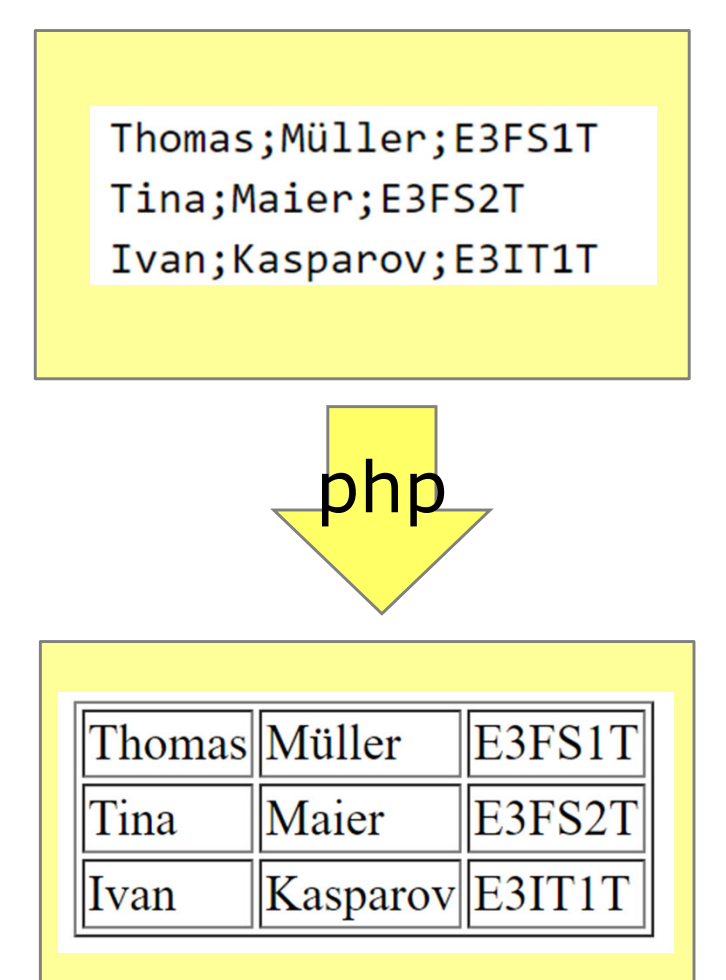